### Matemática Computacional (Engenharia Electrotécnica e de Computadores)

FOLHA 4: SISTEMAS LINEARES ANO LECTIVO 2009/2010

- 1. Considere o sistema  $Ax = b$  onde  $A = \begin{bmatrix} 4 & 1 \\ 1 & 3 \end{bmatrix}$  e  $b = \begin{bmatrix} 1 \\ 2 \end{bmatrix}$ 2 .
	- (a) Mostre que A admite uma decomposição  $A = LU$ .
	- (b) Determine a solução dos sistema tendo em atenção a alínea (a).
- 2. Seja A uma matriz invertível. Prove que o seu número de condição é maior ou igual à unidade.
- 3. Considere o sistema  $Ax = b$ , com  $A =$  $\sqrt{ }$  $\Big\}$ 10 7 8 7 7 5 6 5 8 6 10 9 7 5 9 10 1  $\Bigg\}$  $e\,b =$  $\sqrt{ }$  32 23 33 31 1  $\Bigg\}$ , e seja  $c = [1 \ -1 \ 1 \ 1]^T$ ,

 $\overline{b} = b + 0, 1c \overline{b} = b + 0, 01c$ . Alguma das soluções  $\overline{x} \in \overline{x}$ , onde  $A\overline{x} = \overline{b} \in A\overline{x} = \overline{b}$ , pode ser considerada uma "boa aproximação" para x?

- 4. Seja A a matriz definida por  $A = \begin{bmatrix} 1 & a \\ 0 & 2 \end{bmatrix}$ , com inversa  $A^{-1} = \begin{bmatrix} 1 & -a/2 \\ 0 & 1/2 \end{bmatrix}$  $0 \t1/2$  .
	- (a) Calcule o número de condição da matriz A associado à norma  $\|\cdot\|_1$ .
	- (b) Suponha que, ao resolver o sistema  $Ax = b$  por eliminação de Gauss, com  $a = 10$ , encontra uma solução  $\hat{x}$  que satisfaz  $||A\hat{x} - b||_1/||b||_1 < 10^{-3}$ . Determine um majorante para o erro relativo de  $\hat{x}$
- 5. Mostrar que,  $K_2(A^2) = (K_2(A))^2$  para toda a matriz simétrica e definida positiva A.

6. Consider 
$$
A = \begin{bmatrix} 1 & 0 & a \\ 0 & 1 & 0 \\ -a & 0 & 1 \end{bmatrix}
$$
, com  $a \in \mathbb{R}$ , e verifique que  $A^{-1} = \begin{bmatrix} 1/(1+a^2) & 0 & -a/(1+a^2) \\ 0 & 1 & 0 \\ a/(1+a^2) & 0 & 1/(1+a^2) \end{bmatrix}$ .

- (a) Calcule as normas  $\|\cdot\|_{\infty}$  e  $\|\cdot\|_{1}$  da matriz A.
- (b) Calcule  $K_{\infty}(A)$  e  $K_1(A)$ . Para que valores de a há mau condicionamento da matriz?
- 7. (Matlab) Determine a factorização LU das seguintes matrizes:

(a) 
$$
A = \begin{bmatrix} 1 & 0 & 3 \\ 2 & 2 & 2 \\ 3 & 6 & 4 \end{bmatrix}
$$
; (b)  $A = \begin{bmatrix} 1 & 1 & 3 \\ 2 & 2 & 2 \\ 3 & 6 & 4 \end{bmatrix}$ .

8. (Matlab) Verifique que a matriz  $A =$  $\sqrt{ }$  $\overline{\phantom{a}}$ 4 1 −1 1 2 0 −1 0 3 1 é simétrica e positiva definida e determine a factorização  $LL^T$  de A

9. (Matlab) Recorra à factorização LU para resolver o sistema

$$
\begin{cases}\n x_1 + 2x_2 + x_3 + x_4 = 2 \\
 2x_1 + 3x_2 + 4x_3 + x_4 = 6 \\
 x_1 + 2x_2 + 2x_3 + x_4 = 2 \\
 3x_1 + 7x_2 - x_3 - x_4 = -8\n\end{cases}
$$

10. (Matlab) Determine a factorização  $PA = LU$  das seguintes matrizes, recorrendo à escolha parcial de pivot:

(a) 
$$
A = \begin{bmatrix} 1 & 0 & 3 \\ 2 & 2 & 2 \\ 3 & 6 & 4 \end{bmatrix}
$$
; (b)  $A = \begin{bmatrix} 0 & 2 & 3 \\ 1 & 1 & -1 \\ 0 & -1 & 1 \end{bmatrix}$ .

#### 11. (Matlab) Considere o sistema linear  $Ax = b$ , com  $A =$  $\sqrt{ }$  $\overline{1}$ 2  $-2$  0  $\varepsilon - 2$  2 0  $0 \t -1 \t 3$ 1 <sup>e</sup> <sup>b</sup> tal que a solução

correspondente é  $x = [1 \ 1 \ 1]^T$ , sendo ε um número real positivo. Calcular a factorização  $A = LU$  e concluir que  $l_{32} \to \infty$  quando  $\varepsilon \to 0$ .

## 12. (Matlab)

- (a) Mostre que o sistema de equações lineares  $\begin{cases} x_1 + 2x_2 = 3 \\ 1,0001x_1 + 2x_2 = 3,0001 \end{cases}$  tem a solução  $[1 \; 1]^T$ .
- (b) Considere agora o seguinte sistema  $\begin{cases} x_1 + 2x_2 = 3 \\ 0.9999x_1 + 2x_2 = 3.0001 \end{cases}$ . Calcule a solução do sistema. Será a matriz da alínea anterior mal condicionad
- 13. (Matlab) Determine a solução do sistema  $\sqrt{ }$  $\left| \right|$  $\mathcal{L}$  $x_1 + x_2 - x_3 = 1$  $5x_1 + 2x_2 + 2x_3 = -4$  $3x_1 + x_2 + x_3 = 1$ :
	- (a) usando a factorização LU, sem escolha parcial de pivot;
	- (b) usando a factorização LU, com escolha parcial de pivot.
- 14. (Matlab) Um engenheiro electrotécnico supervisiona a produção de três tipos de componentes electrónicas. Três tipos de material - metal, plástico e borracha - são necessários para a produção. As quantidades exigidas para produzir cada componente são indicadas na tabela.

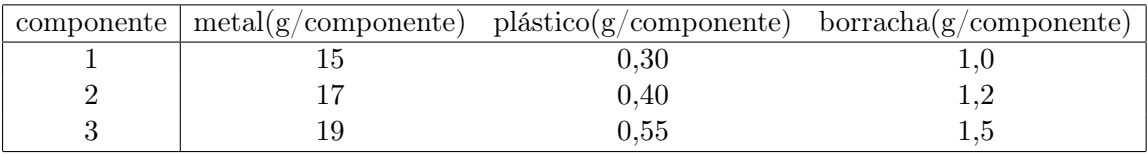

Se diariamente estiverem disponíveis 3,89, 0,095 e 0, , 282 quilogramas de metal, plástico e borracha, respectivamente, quantas componentes podem ser produzidas por dia?

15. (Matlab) O seguinte sistema de equações foi obtido aplicando a lei da corrente em rede a um determinado circuito.

$$
\begin{cases}\n55I_1 - 25I_4 = -200 \\
-37I_3 - 4I_4 = -250 \\
-25I_1 - 4I_3 + 29I_4 = 100\n\end{cases}
$$

Resolva o sistema.

16. (Matlab) O sistema  $Ax = b$  tem solução única. Use a factorização LU para a determinar, sabendo que

$$
A = \begin{bmatrix} 1 & 2 & 1 & 1 \\ 2 & 3 & 4 & 1 \\ 1 & 2 & 2 & 2 \\ 3 & 7 & -1 & -1 \end{bmatrix} \quad \text{e} \quad b = \begin{bmatrix} 2 \\ 6 \\ 2 \\ -8 \end{bmatrix}.
$$

17. (Matlab) Considere os dados da tabela

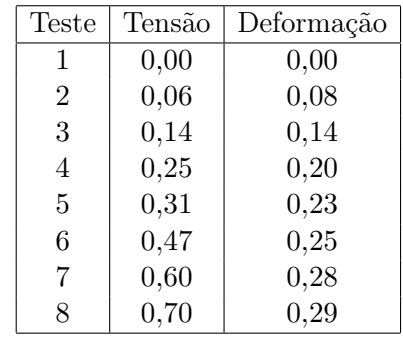

correspondentes aos valores da deformação para diferentes valores da tensão aplicada numa amostra de tecido biológico (um disco invertebral). Determine a equação da recta de regressão, usando processos diferentes: (a) a instrução **polyfit**. (b) o comando \.

18. Aplicando o método de Jacobi, determine uma aproximação da solução do seguinte sistema

$$
\begin{bmatrix} 3 & -1 & 1 \\ 3 & 6 & 2 \\ 3 & 3 & 7 \end{bmatrix} \begin{bmatrix} x_1 \\ x_2 \\ x_3 \end{bmatrix} = \begin{bmatrix} 1 \\ 0 \\ 4 \end{bmatrix} \,,
$$

começando com uma aproximação inicial  $x^{(0)} = [0 \ 0 \ 0]^{\mathrm{T}}$ .

19. Obtenha duas aproximações para a solução do seguinte sistema linear

$$
\begin{cases}\n-8x + y + z &= 1, \\
x - 5y + z &= 16, \\
x + y - 4z &= 7,\n\end{cases}
$$

partindo do vector inicial  $x^{(0)} = [0\ 0\ 0]^{\text{T}}$ , usando: (a) o método de Jacobi; (b) o método de Gauss-Seidel. Compare as aproximações obtidas com a solução do sistema.

20. Para aproximar a solução  $(x_1, x_2, x_3)$  de um sistema linear  $Ax = b$ , recorreu-se ao seguinte método iterativo  $(k+1)$  $\langle \cdot \rangle$  $\langle k \rangle$ 

$$
\begin{cases}\nx_1^{(k+1)} = -0.6x_2^{(k)} - 0.6x_3^{(k)} + 1, \\
x_2^{(k+1)} = -0.6x_1^{(k)} - 0.6x_3^{(k)} + 1, \\
x_3^{(k+1)} = -0.6x_1^{(k)} - 0.6x_2^{(k)} + 1, \\
\end{cases}\nk = 0, 1, \ldots
$$

- (a) Escreva a respectiva matriz de iteração. O método será convergente para todo o ponto inicial?
- (b) O método apresentado pode ser identificado com o método de Jacobi ou com o método de Gauss- -Seidel? Justifique a sua resposta.
- (c) Sabendo que  $b = [1 \ 1 \ 1]^T$ , obtenha a matriz A.

21. Considere o sistema linear 
$$
\begin{cases} 4x - y - z = 2, \\ x + ky + 3z = 4, \\ x + 2y + 0.5z = 4. \end{cases}
$$

- (a) Determine os valores do parâmetro k para os quais o sistema tem uma só solução.
- (b) Para  $k = 0$  poderá aplicar o método de Gauss-Seidel sem alterar o sistema? Justifique.
- (c) Determine valores de k para os quais seja garantida a convergência do método de Jacobi.
- (d) Faça  $k = 0$  e calcule duas aproximações para a solução do sistema, utilizando o método de Jacobi.

22. Consider 
$$
0
$$
 system a linear  $\begin{cases} x - y - z = -1, \\ 2y + az = 0, \\ -x + 2z = 3, \end{cases}$ 

- (a) Determine todos os valores do parâmetro a que garantem a convergência do método de Gauss- -Seidel quando aplicado a este sistema.
- (b) Para a = −1 efectue duas iterações do referido método, indicando uma estimativa para o erro cometido.

# 23. Considere o sistema linear  $\begin{cases} x - 2y = -2, \\ 2x - 3 \end{cases}$  $2x + y = 2.$

- (a) Verifique que o método de Gauss-Seidel aplicado ao sistema diverge.
- (b) Reordene as equações de modo a obter um sistema equivalente que lhe permita garantir que este método converge.

#### 24. Considere o sistema  $\sqrt{ }$  $\overline{1}$ 5 2 3 2 3 1 3 1 5 1  $\Big\vert x=$  $\sqrt{ }$  $\overline{1}$ 6 7  $\theta$ 1  $\vert \cdot$

- (a) Prove que o polinómio característico associado à matriz de iteração do método de Gauss-Seidel, quando aplicado ao sistema anterior, é  $P(\lambda) = -\lambda^3 + \frac{46}{75}\lambda^2 - \frac{2}{25}\lambda$ .
- (b) Localize e separe as raízes de  $P(\lambda) = 0$ .
- (c) O método de Gauss-Seidel, aplicado ao sistema anterior, é convergente? Justifique.
- (d) Determine a segunda aproximação gerada pelo método de Gauss-Seidel, quando aplicado ao sistema anterior.

25. Considere a matriz  $A =$  $\sqrt{ }$  $\overline{1}$ 0 2 1  $-1$  1 2  $0 -3 -1$ 1  $\vert \cdot$ 

- (a) Mostre que o polinómio característico associado a A é  $P(\lambda) = -\lambda^3 7\lambda + 1$ .
- (b) Localize e separe todos os valores próprios de A.
- (c) Seja A a matriz de iteração de um método iterativo que aproxima a solução de um sistema de equações lineares  $Cx = d$ . Será que, recorrendo ao resultado da alínea anterior, pode tirar alguma conclusão acerca da convergência desse método iterativo? Justifique.
- 26. (Matlab) O sistema  $\begin{cases} 5x y = 3 \\ -x + 10y = 19 \end{cases}$  tem a solução  $[1\ 2]^T$ . Aproxime-a usando os métodos iterativos de Jacobi e Gauss-Seidel com  $x^{(0)} = [0\ 0]^T$ , e compare os resultados.
- 27. (Matlab) Aplique os métodos de Jacobi e Gauss-Seidel para aproximar a solução do sistema

$$
\left[\begin{array}{ccc} \alpha & 0 & 1 \\ 0 & \alpha & 0 \\ 1 & 0 & \alpha \end{array}\right]x = \left[\begin{array}{c} 1 \\ 0 \\ -1 \end{array}\right]
$$

para  $\alpha = 2$  e  $\alpha = -2$ . Comente os resultados obtidos.

28. (Matlab) Verifique se os métodos de Jacobi e Gauss-Seidel convergem quando aplicados aos seguintes sistemas:

(a) 
$$
\begin{cases} 9x + 3y + z = 13 \\ -6x + 8z = 2 \\ 2x + 5y - z = 6 \end{cases}
$$
; (b) 
$$
\begin{cases} x + y + 6z = 8 \\ x + 5y - z = 5 \\ 4x + 2y - 2z = 4 \end{cases}
$$
; (c) 
$$
\begin{cases} -3x + 4y + 5z = 6 \\ -2x + 2y - 3z = -3 \\ 2y - z = 1 \end{cases}
$$
.

29. (Matlab) Uma fábrica de equipamento electrónico produz transistores, resistências e chips de computadores. Para a respectiva construção, os materiais exigidos são cobre, zinco e vidro. O número de unidades necessárias para cada componente são indicadas na tabela.

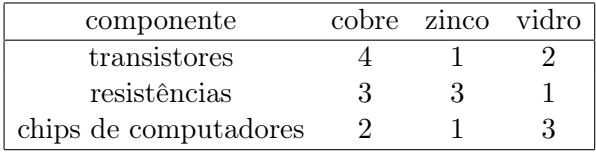

Numa determinada semana as quantidades de materiais disponíveis são 960 unidades de cobre, 510 de zinco e 610 de vidro.

- (a) Obtenha o sistema que permite determinar o número de componentes de cada tipo que podem ser produzidas naquela semana.
- (b) Aproxime a solução do sistema recorrendo aos métodos de Jacobi e de Gauss-Seidel.
- (c) Compare os resultados obtidos em (b) com a solução exacta.